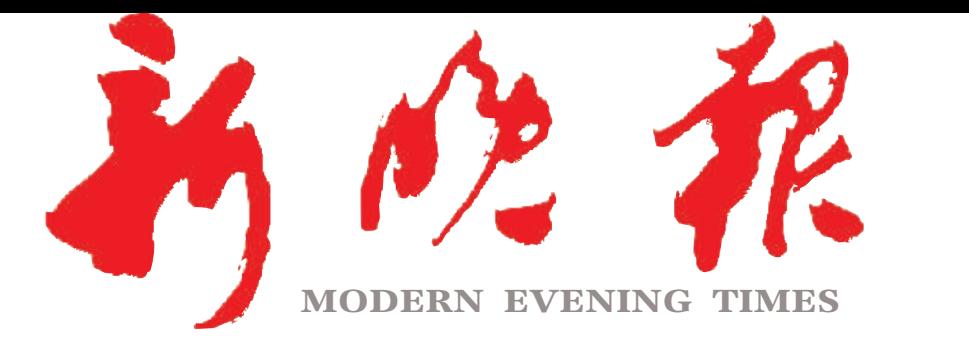

 $2024 \cdot 1$ 二月十二

主办/出版 哈尔滨日报社

今日8版 每份1元 国内统一连续出版物号: CN 23-0034 第12970期 哈尔滨报达印务股份有限公司承印

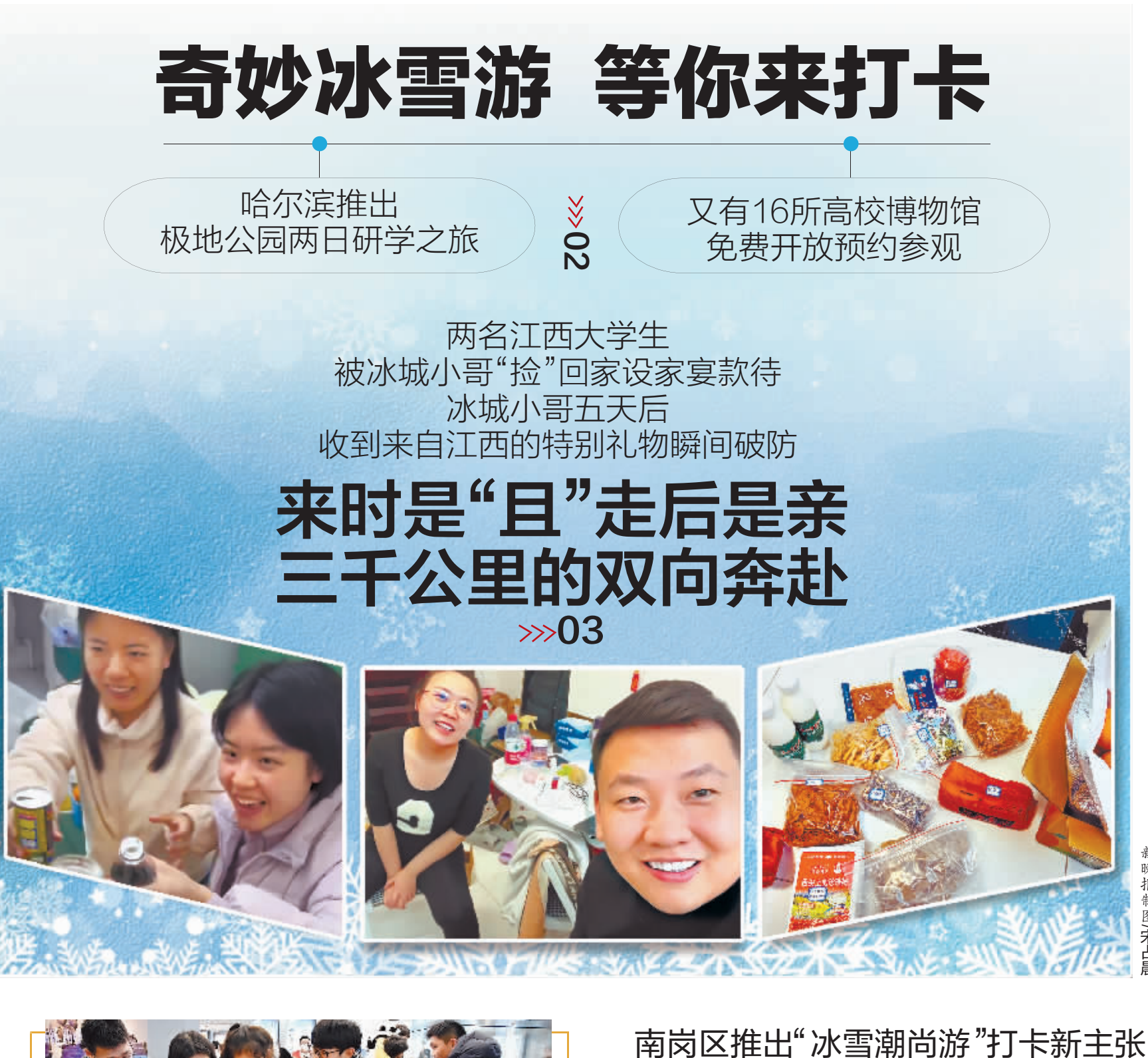

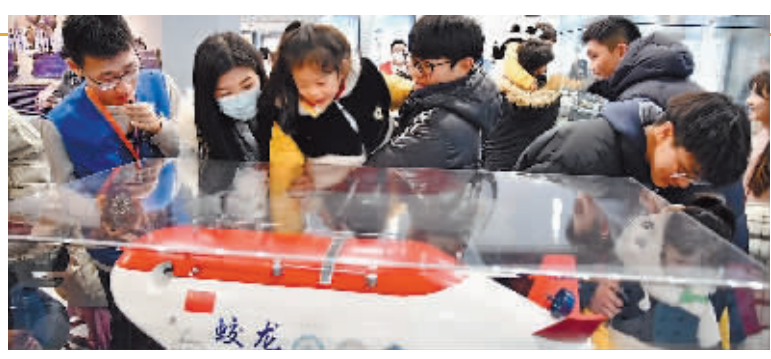

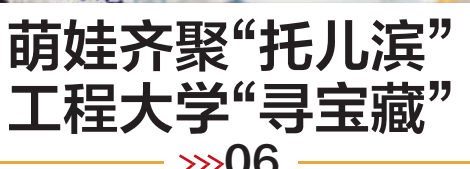

 $\gg 04$ "东北大花"公交驻停建筑艺术广场  $\gg 05$ 身高出众引来游客频频合影 俩2米大个民警

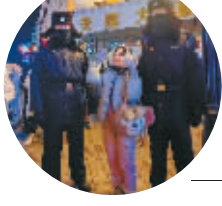

成中央大街新"警"点 - ≫05

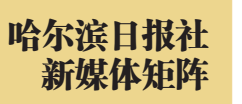

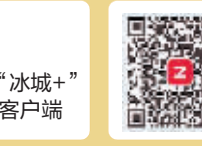

ZAKER哈尔滨 客户端

哈尔滨日报 微信

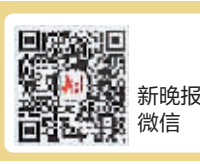

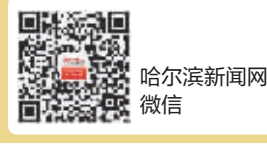